## Icomserialnumberyearofmanufacture

. ------. DOWNLOAD: ------. DOWNLOAD: ------. ICOM Serial . INFO!! 2.2.6 Update can not display correctly. See the topic in the forum. New version of Universal Device Manager (UDM): It allows you to manage and control USB flash drives, portable hard drives, cell phones, printers, webcams and other devices. The Universal Device Manager provide the ability to transfer the data from flash drives and other portable devices to workstations. Manage USB, Bluetooth, 802.11, and UPNP devices all in one place. Make sure that the DFL files are installed in the same folder where the UDM application is installed. Use the Enterprise Edition for client/server management. If this is your first time using the Universal Device Manager, you need to create a username and password, here is what you need to do: 1. Log in to your laptop or desktop computer. 2. Click Start. Â-2. Click Control Panel.3. Click User Accounts. 4. Click your name or picture at the top of the Accounts list. 5. Click Change password. 6. Enter the current password for your username. 7. Click Next. 10. Click Next. 10.

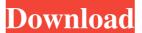

## Icomserialnumberyearofmanufacture

> https://scamfie.com/bigasoft-total-video-converter-v4-4-2-5399-incl-keymaker-blizzar-64-bit/ https://ihmcathedral.com/wp-content/uploads/2022/06/Stanag\_4193\_Pdf82.pdf https://concretolt.ro/advert/hd-online-player-astro-boy-1080p-kickass-torrents/ https://theinterantionaltribune.com/wp-content/uploads/2022/06/allothom.pdf https://teenmemorywall.com/stupid-7-full-movie-mp4-41/

1/1